LLDP Configuration Commands

# **Table of Contents**

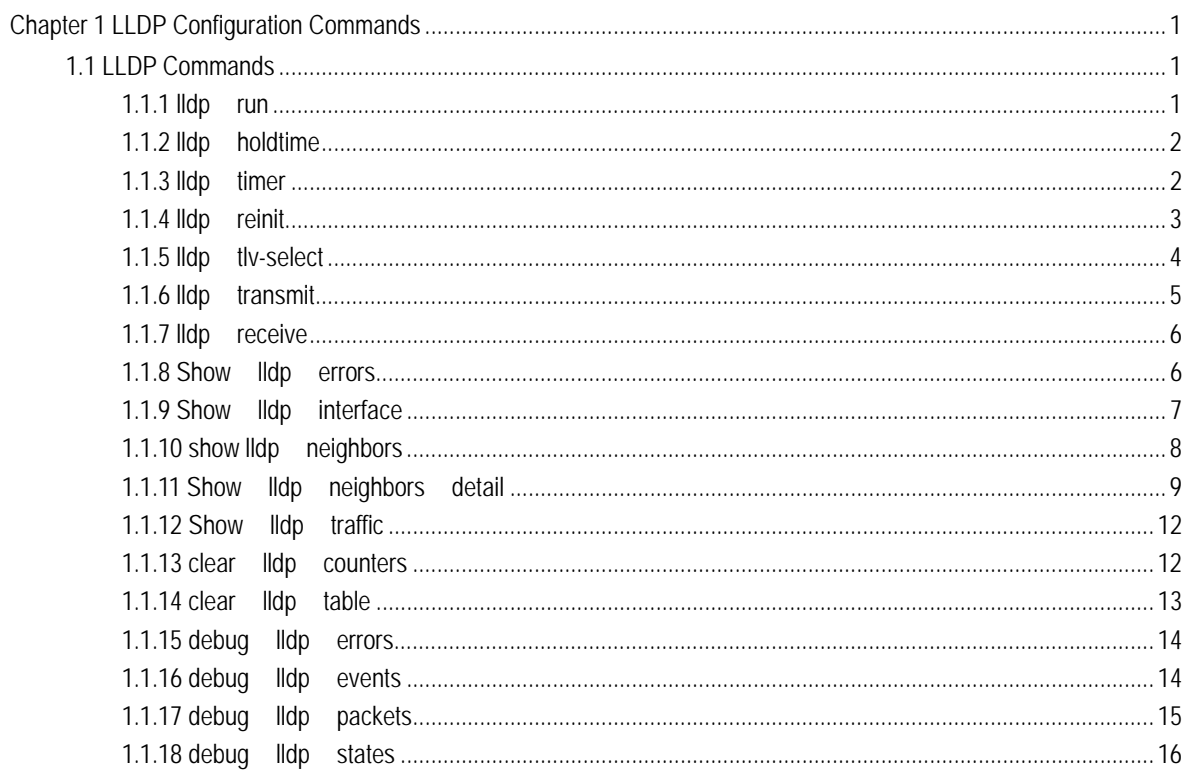

# <span id="page-2-0"></span>Chapter 1 LLDP Configuration Commands

# 1.1 LLDP Commands

## 1.1.1 lldp run

## **Description**

**lldp run**

**no lldp run**

To start up LLDP, run **lldp run**; to shut down LLDP, run **no lldp run**.

## **Parameter**

None

## **Default value**

Shut down

## **Description**

None

#### **Command mode**

Global configuration mode

## **Example**

The following command is used to start up LLDP. Switch\_config# lldp run

#### <span id="page-3-0"></span>1.1.2 lldp holdtime

## **Description**

**lldp holdtime** *time*

#### **no lldp holdtime**

To configure the ttl value of LLDP, run **lldp holdtime** *time*. To resume the default transmission delay, run **no lldp holdtime**.

## **Parameter**

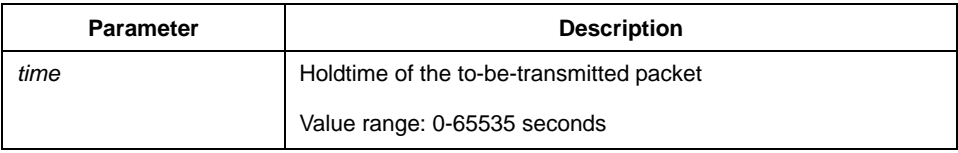

#### **Default value**

120s

## **Explanation**

None

#### **Command mode**

Global configuration mode

#### **Example**

The following example shows how to set the ttl value of LLDP to 100 seconds.

Switch\_config# lldp holdtime 100 Switch\_config#

# 1.1.3 lldp timer

## **Description**

**lldp timer** *time* 

**no lldp timer** 

To configure the transmission delay of LLDP, run **lldp timer time**. To resume the default transmission delay, run **no lldptimer**.

#### <span id="page-4-0"></span>**Parameter**

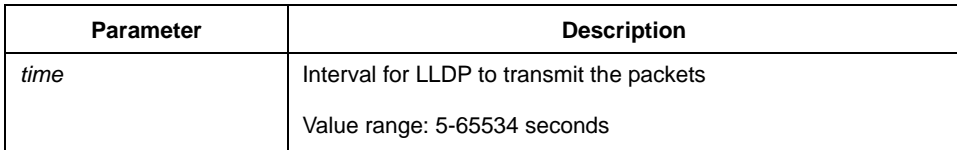

## **Default value**

30s

#### **Explanation**

The transmission interval of the LLDP message must be shorter than its storage time, ensuring multiple updates in the storage time and preventing error which is led by packet loss.

### **Command mode**

Global configuration mode

#### **Example**

The following example shows how to configure the transmission interval of LLDP to 24 seconds.

Switch\_config# lldp timer 24 Switch\_config#

## 1.1.4 lldp reinit

#### **Description**

**lldp reinit** *time*

**no lldp reinit**

To configure the transmission delay of LLDP, run **lldp reinit time**. To resume the default transmission delay, run **no lldp reinit**.

#### **Parameter**

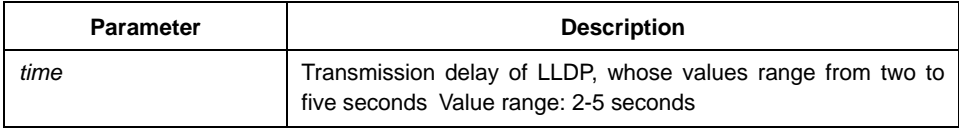

# <span id="page-5-0"></span>**Default value**

2 s

# **Explanation**

None

#### **Command mode**

Global configuration mode

## **Example**

The following example shows how to set the transmission delay of LLDP to five seconds.

Switch\_config# lldp reinit 5 Switch\_config#

## 1.1.5 lldp tlv-select

#### **Description**

**lldp tlv-select** *tlv-type* 

**no lldp tlv-select** *tlv-type*

To add TLV which is transmitted by the LLDP message, run **lldp tlv-select** *tlv-type*. To delete TLV which is transmitted by the LLDP message, run **no lldp tlv-select** *tlv-type*.

## **Parameter**

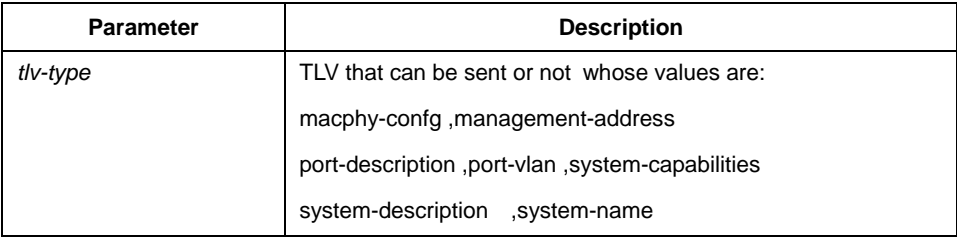

# **Default value**

All TI Vs are sent.

### **Explanation**

Three mandatory TLVs must be sent.

#### <span id="page-6-0"></span>**Command mode**

Global configuration mode

#### **Example**

The following example shows how to enable the port description not to be transmitted in the message.

Switch\_config#no lldp tlv-select port-description Switch\_config#

#### 1.1.6 lldp transmit

#### **Description**

#### **lldp transmit**

#### **no lldp transmit**

To set the port to send the LLDP message, run **lldp transmit**. To forbid receiving the LLDP message, run **no lldp transmit**.

#### **Parameter**

None

#### **Default value**

Transmittable LLDP message mode

#### **Explanation**

Only after the LLDP module is started can the command be valid.

## **Command mode**

Port configuration mode

#### **Example**

The following example shows how to set port f0/0 not to send the LLDP message.

Switch\_config\_f0/0# no lldp transmit Switch\_config\_f0/0#

## <span id="page-7-0"></span>1.1.7 lldp receive

## **Description**

#### **lldp receive**

#### **no lldp receive**

To set the port to the receivable LLDP message mode, run **lldp receive**. To forbid receiving the LLDP message, run **no lldp receive**.

#### **Parameter**

None

# **Default value**

Receivable LLDP message mode

#### **Explanation**

Only after the LLDP module is started can the configuration be valid.

## **Command mode**

Port configuration mode

## **Example**

The following example shows how to set port f0/0 to the LLDP message mode.

Switch\_config\_f0/0# no lldp receive Switch\_config\_f0/0#

# 1.1.8 Show lldp errors

#### **Description**

#### **Show lldp errors**

It is used to display the error information about the LLDP module.

## **Parameter**

None

# <span id="page-8-0"></span>**Default value**

None

## **Explanation**

None

### **Command mode**

EXEC/global configuration mode

## **Example**

The following example shows how to set port f0/0 to the LLDP message mode.

switch\_config#show lldp errors

LLDP errors/overflows:

Total memory allocation failures: 0

Total encapsulation failures: 0

Total table overflows: 0

switch\_config#

# 1.1.9 Show lldp interface

## **Description**

#### **Show lldp interface** *interface-name*

To check the transmission and reception mode, run **show lldp interface interface name**.

#### **Parameter**

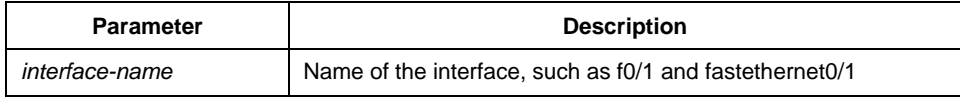

#### **Default value**

None

## <span id="page-9-0"></span> **Explanation**

After LLDP is started, you can check the state of the port.

# **Command mode**

EXEC/global configuration mode

# **Example**

The following example shows how to check the transmission and reception mode of port f0/1.

switch\_config#show lldp interface f0/1 FastEthernet0/1: Rx: enabled Tx: enabled switch\_config#

### 1.1.10 show lldp neighbors

## **Description**

#### **show lldp neighbors**

It is used to display the simple information about neighbors.

#### **Parameter**

None

#### **Default value**

None

#### **Description**

The command is used to display the simple information about neighbors.

## **Command mode**

EXEC/global configuration mode

## <span id="page-10-0"></span>**Example**

switch\_config#show lldp neighbors Capability Codes: (R)Router,(B)Bridge,(C)DOCSIS Cable Device,(T)Telephone (W)WLAN Access Point, (P)Repeater,(S)Station,(O)Other

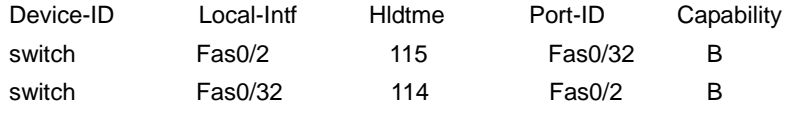

Total entries dispalyed: 2 switch\_config#

# 1.1.11 Show lldp neighbors detail

## **Description**

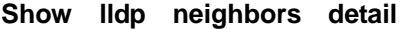

It is used to display the detailed information about the neighbor.

## **Parameter**

None

# **Default value**

None

## **Explanation**

None

## **Command mode**

EXEC/global configuration mode

## **Example**

switch\_config#show lldp neighbors detail

chassis id: 00e0.0f61.ca53

port id: Fas0/32

port description: FastEthernet0/32

system name: switch.AAA

system description: AAA(tm) SWITCH Software, Version 2.0.1K

Serial: S35000456

Copyright by AAA CO. LTD.

Compiled: 2008-11-13 13:33:36 by SYS

Time remaining: 98

system capabilities: R B

enabled capabilities: B

Managment Address:

IP: 192.168.213.62

Auto Negotiation -- supported,enabled

Physical media capabilitise:

100baseTX(FD)

100baseTX(HD)

10baseT(FD)

10baseT(HD)

Media Attachment Unit type: 16

------------------------------------------

chassis id: 00e0.0f61.ca35

port id: Fas0/2 port description: FastEthernet0/2 system name: switch.AAA

system description: AAA(tm) SWITCH Software, Version 2.0.1K

Serial: S35000456

Copyright by AAA CO. LTD.

Compiled: 2008-11-13 13:33:36 by SYS

Time remaining: 95

system capabilities: R B

enabled capabilities: B

Managment Address:

IP: 90.0.0.66

Auto Negotiation -- supported,enabled

Physical media capabilitise:

100baseTX(FD)

100baseTX(HD)

10baseT(FD)

10baseT(HD)

Media Attachment Unit type: 16

------------------------------------------

Total entries dispalyed: 2

switch#

# <span id="page-13-0"></span>1.1.12 Show lldp traffic

#### **Description**

#### **Show lldp traffic**

To display all statistics information about LLDP, run **show lldp traffic**.

#### **Parameter**

None

# **Default value**

None

## **Explanation**

None

# **Command mode**

EXEC/global configuration mode

#### **Example**

switch\_config#show lldp traffic LLDP traffic statistics: Total frames out: 1599 Total entries aged: 0 Total frames in: 624 Total frames received in error: 0 Total frames discarded: 0 Total TLVs unrecognized: 0 switch\_config#

1.1.13 clear lldp counters

# **Description**

**clear lldp counters** 

To clear the statistics information, run **clear lldp counters**.

# <span id="page-14-0"></span>**Parameter**

None

# **Default value**

None

# **Explanation**

None

## **Command mode**

EXEC

## **Example**

switch#clear lldp counters switch#

1.1.14 clear lldp table

# **Description**

#### **clear lldp table**

To remove the neighbor list, run **clear lldp table**.

#### **Parameter**

None

# **Default value**

None

# **Explanation**

None

## **Command mode**

EXEC

#### <span id="page-15-0"></span>**Example**

switch#clear lldp table switch#

#### 1.1.15 debug lldp errors

# **Description**

#### **debug lldp errors**

Reports some error information about the LLDP module.

#### **Parameter**

None

#### **Default value**

None

#### **Explanation**

None

#### **Command mode**

EXEC

#### **Example**

switch#debug lldp errors debug lldp errors on switch#show debug lldp errors debugging is on switch#Nov 14 09:39:04LLDP recive a bad frame on interface FastEthernet0/2 Nov 14 09:49:44LLDP transmit fail on interface FastEthernet0/2

# 1.1.16 debug lldp events

## **Description**

**debug lldp events** 

Reports some special events about the LLDP module.

#### <span id="page-16-0"></span>**Parameter**

None

# **Default value**

None

## **Explanation**

None

## **Command mode**

EXEC

# **Example**

switch#debug lldp events debug lldp events on switch#show debug lldp event debugging is on switch#config switch\_config#int f0/2 switch\_config\_f0/2#no lldp tr switch\_config\_f0/2#Nov 14 09:39:04 LLDP transmit a end packet on interface FastEthernet0/2 Nov 14 09:44:08LLDP recive a unrecognized tlv frame on interface FastEthernet0/2

# 1.1.17 debug lldp packets

## **Description**

#### **debug lldp packets**

Reports the message transmission event of the LLDP module.

#### **Parameter**

None

## **Default value**

None

## <span id="page-17-0"></span> **Explanation**

None

# **Command mode**

EXEC

# **Example**

switch#debug lldp packets debug lldp packets on switch#show debug lldp packet debugging is on switch#Nov 13 16:38:20 LLDP advertisement packet TX'd on intf FastEthernet0/2 Nov 13 16:38:20 LLDP advertisement packet RX'd on intf FastEthernet0/32

# 1.1.18 debug lldp states

## **Description**

#### **debug lldp states**

Reports the information about the state of the LLDP port.

#### **Parameter**

None

## **Default value**

None

## **Explanation**

None

## **Command mode**

EXEC

#### **Example**

switch#debug lldp states debug lldp states on switch#show debug

lldp state debugging is on switch#Nov 13 16:39:51 LLDP transmit state on FastEthernet0/2 set to TX FRAME Nov 13 16:39:51 LLDP transmit state on FastEthernet0/2 set to IDLE Nov 13 16:39:51 LLDP receive state on FastEthernet0/32 set to RX FRAME Nov 13 16:39:51 LLDP receive state on FastEthernet0/32 set to WAIT FOR FRAME